$\blacksquare$ 

## **Visual and Performing Arts Visual Arts Photography and Digital Imaging II Unit 5: Printing Techniques and Manipulations**

 $\overline{1}$ 

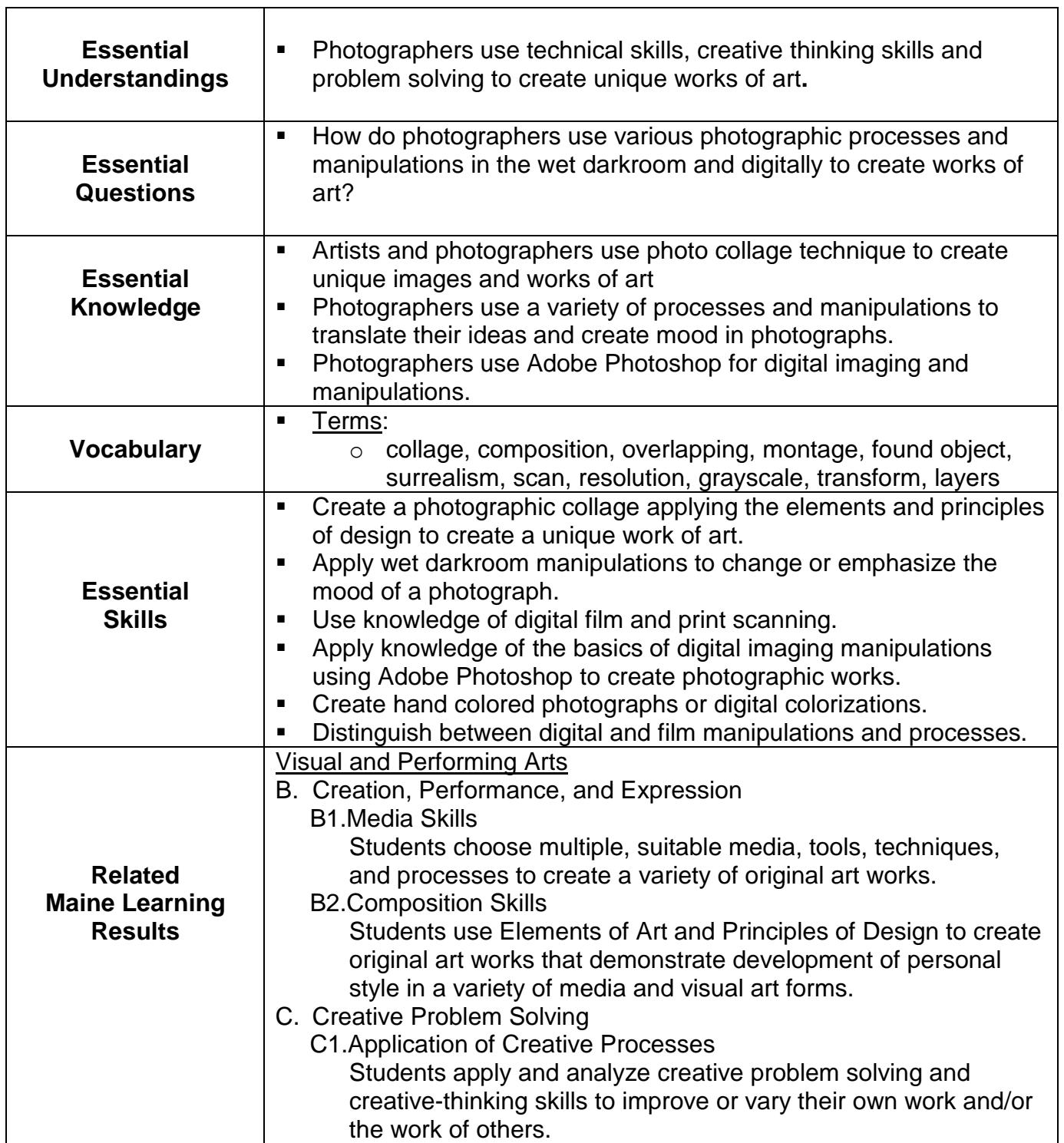

## **Visual and Performing Arts Visual Arts Photography and Digital Imaging II Unit 5: Printing Techniques and Manipulations**

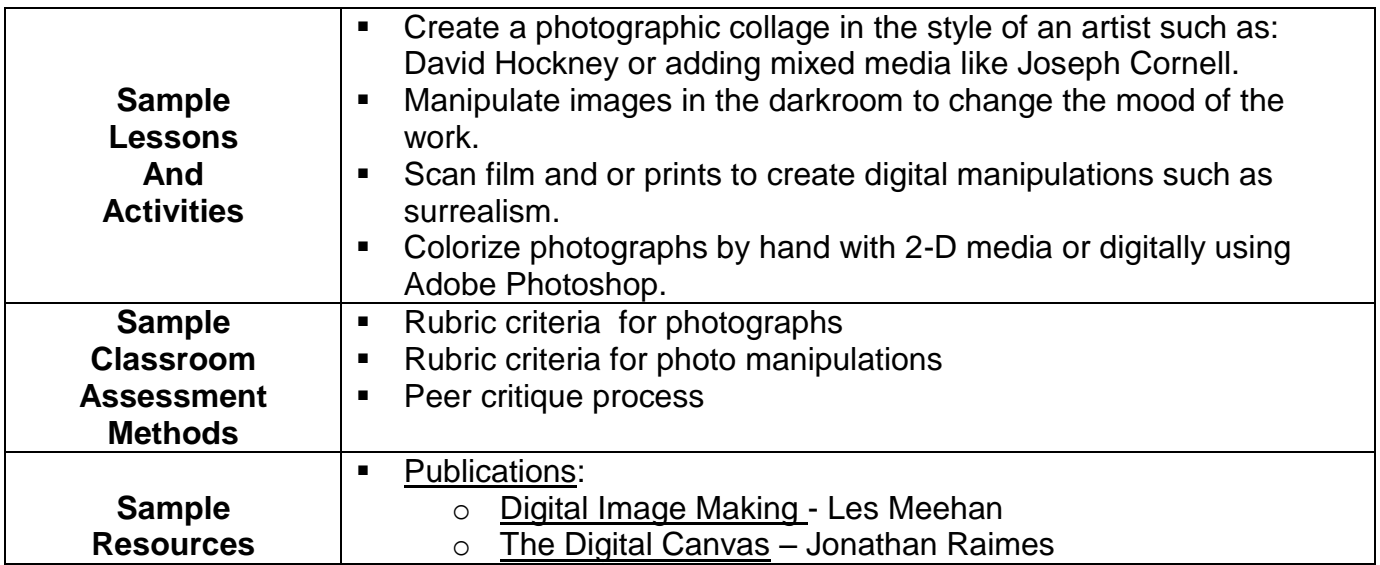